## 如何通过DNS服务器技术检查排除网络故障思科认证 PDF转

https://www.100test.com/kao\_ti2020/644/2021\_2022\_\_E5\_A6\_82\_ E4\_BD\_95\_E9\_80\_9A\_E8\_c101\_644621.htm

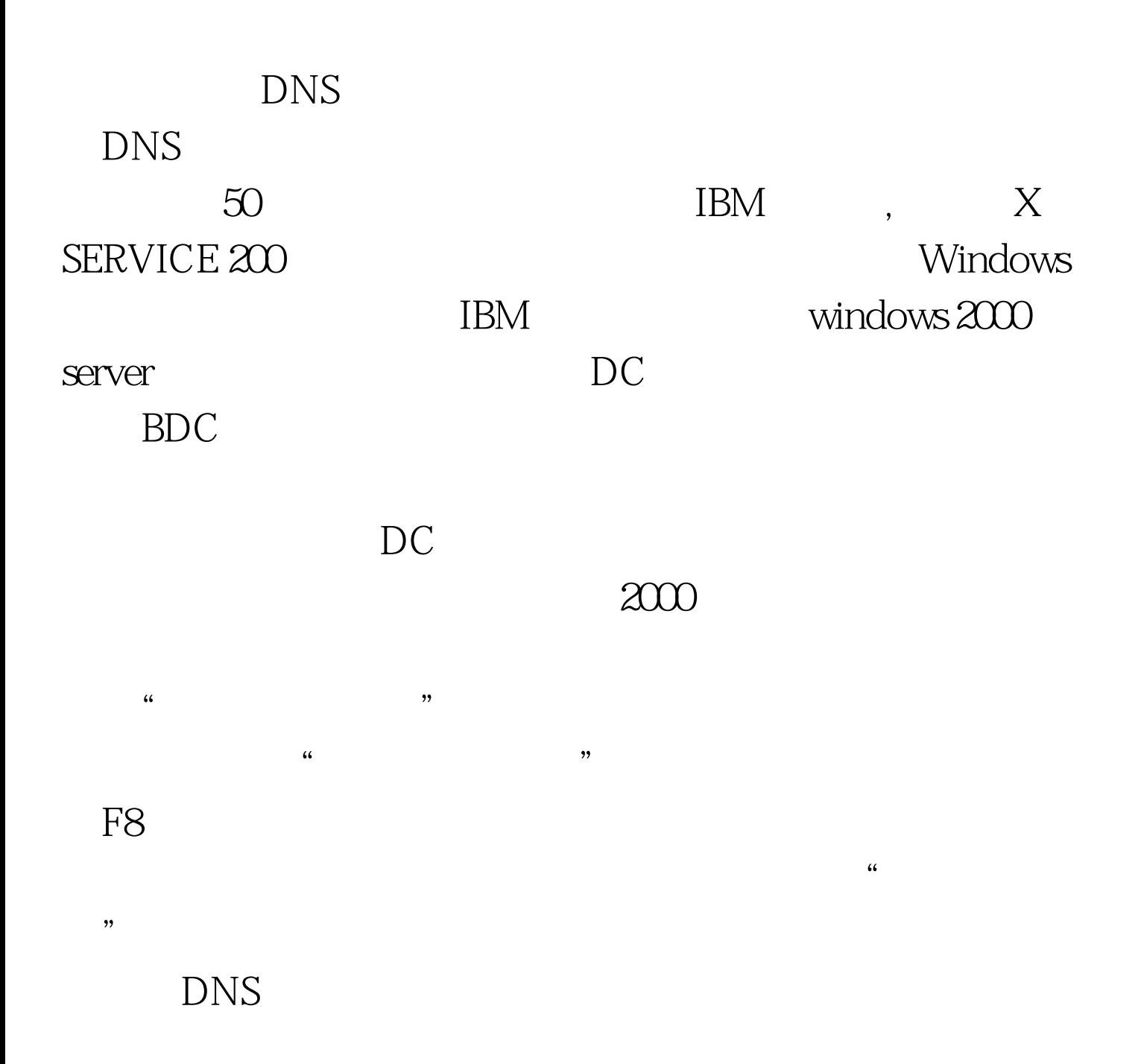

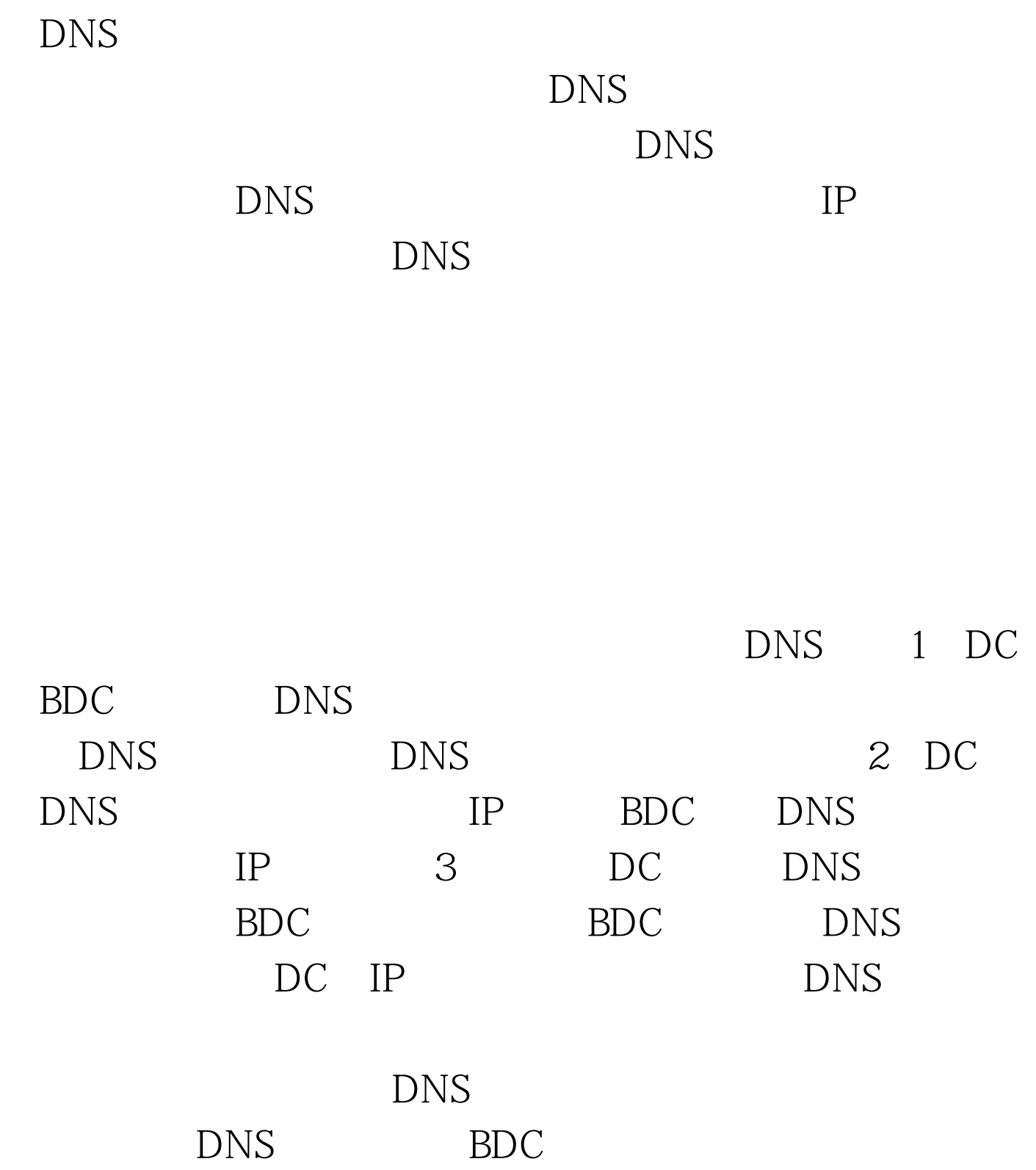

DC Windows

 $100Test$ www.100test.com